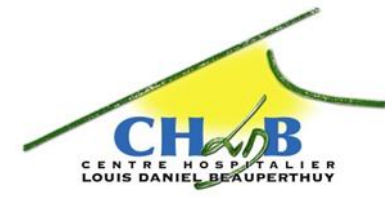

- La Lettre de BEAUPERTHUY

**N° 10 – OCTOBRE 2016**

# **RAPPEL DU DISPOSITIF D'EVALUATION - NOTATION**

Le dispositif d'évaluation - notation est obligatoire dans la fonction publique hospitalière. Il se caractérise pour les agents par un entretien d'évaluation annuel sanctionné par une note (établie sur la base de 15 en début de carrière lors de la titularisation), et une appréciation sur la manière de servir de l'agent au cours de l'année de référence. Le Guide d'évaluation-notation destiné aux agents précise le dispositif.

### **QUI EST CONCERNE PAR LA NOTATION ?**

La notation concerne l'ensemble des agents titulaires et stagiaires du CHL.D. BEAUPERTHUY, à l'exception : - des médecins ;

- des agents ayant effectué moins de 6 mois de service dans l'établissement durant l'année (recrutement en cours d'année, congés de longue maladie, congés de longue durée, etc.).

En parallèle au dispositif de notation du personnel titulaire et stagiaire, l'établissement organise également la procédure d'évaluation des agents contractuels.

### **LA PREPARATION A L'ENTRETIEN ANNUEL D'EVALUATION**

#### **Les questions clés pour l'agent**

Pour mieux se préparer à son entretien, l'agent dispose de son livret individuel d'entretien annuel dans lequel sont regroupés toutes les questions sur son activité, ses objectifs pour l'année en cours et ceux pour l'année à venir ainsi que ses perspectives d'évolution professionnelle.

### **L'ENTRETIEN ANNUEL D'EVALUATION**

L'entretien constitue un moment privilégié d'échange entre l'agent et son supérieur hiérarchique direct. La date de la rencontre est fixée par avance par le cadre de service, c'està-dire celui qui organise et contrôle le travail de l'agent. L'entretien dure environ 30 minutes.

L'entretien est l'occasion de faire le bilan de l'activité professionnelle de l'année écoulée.

Au cours de cet entretien, l'agent peut émettre des vœux relatifs aux fonctions et affectations qui lui paraîtraient conformes à ses aptitudes (ex : formation, actions d'accompagnement, etc..). Ces vœux sont inscrits sur la fiche de notation accompagnée de l'avis de cadre de service. Dans les services de soins, il est souhaitable d'y associer, dans la mesure du possible, le praticien de l'unité, en particulier pour les paramédicaux.

Le cadre de service formule une proposition de note accompagnée d'une appréciation exprimant la valeur professionnelle de l'agent.

### **Quoi évaluer ?**

L'évaluation est un outil permettant de faire progresser :

- Les pratiques individuelles de travail ;

 - L'efficience de l'unité de fonctionnement (organisation et mise en œuvre des moyens).

Pour cela, trois conditions essentielles :

 - L'évaluation doit porter sur la notion de résultat. Ainsi, sont évalués les résultats constatés, d'une part par rapport à la finalité d'une fonction et d'autre part par rapport aux objectifs qui ont été fixés.

 - L'évaluation doit être conçue et suivie dans une démarche de progression de l'agent, l'aider à répondre aux exigences liées à la fonction et à atteindre les objectifs fixés.

- L'évaluation doit être aussi objective.

#### **Sur quelles bases évaluer ?**

L'agent doit être évalué par rapport :

- Aux exigences liées à la fonction qu'il occupe.
- Aux objectifs individuels qui lui ont été définis.
- A son degré d'investissement personnel
- A son implication dans le projet institutionnel.

#### **Comment évaluer ?**

- En cernant les écarts éventuels entre l'attendu et le résultat.

- En analysant ces écarts,

 - En recherchant les causes des écarts afin de déterminer les actions (ex : Formation) les plus appropriées à mettre en œuvre pour y remédier.

## **Sanction de l'évaluation**

Dans la fonction publique hospitalière, l'évaluation est sanctionnée par une note chiffrée qui évolue de 0,25 points à 1 point par année. L'évolution positive ou négative de la note doit être en rapport avec la manière de servir de l'agent tout au long de l'année de référence.

> **Marlène THIBAUDIER, Cellule Gestion des carrières et protection sociale**

# **INFORMATION RETRAITE**

# **Caisse Nationale de Retraite des Agents des Collectivités Locales - CNRACL**

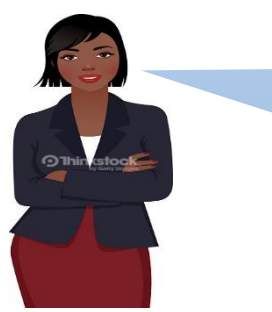

*Vous avez sans doute remarqué que toutes vos démarches administratives personnelles (banques, Caf, Sécurité sociale, etc…) sont liées par la création de votre espace personnel sur le site de ces organismes ; C'est l'ère de la dématérialisation !*

*Aujourd'hui, je vous présente comment créer votre espace personnel sur le site de la CNRACL* 

*Vous souhaitez des infos sur votre caisse de retraite, sur votre future situation de Retraité ? etc… Alors allons-y…*

## **Comment vous inscrire dans votre espace personnel ?**

Munissez-vous de votre n° de Sécurité Sociale et de votre adresse mail personnelle

Connectez-vous sur le site de la CNRACL (Caisse Nationale de Retraites des Agents des Collectivités Locales) [www.cnracl.fr](http://www.cnracl.fr/). Dans l'onglet « Actif », cliquez sur « [Accès à mon espace](http://information.caissedesdepotsretraites.fr/Go/index.cfm?WL=5937&WS=364841_8051012&WT=301d67ad-253a-4d56-9675-078c18b24e77&WD=2061)  [personnel »](http://information.caissedesdepotsretraites.fr/Go/index.cfm?WL=5937&WS=364841_8051012&WT=301d67ad-253a-4d56-9675-078c18b24e77&WD=2061) en haut à droite de la page.

Sélectionnez « Je ne suis pas encore inscrit » puis cliquez sur « M'inscrire » et laissez-vous guider…

## **Age légal de départ à la retraite**

L'âge légal de départ à la retraite est l'âge à partir duquel un assuré est en droit de bénéficier de sa retraite. A compter de la réforme des retraites 2010, l'âge légal de départ à la retraite est élevé progressivement de 2 ans pour les pensions prenant effet à compter du 1er juillet 2011. Accélération du relèvement de l'âge légal (loi de financement de la Sécurité sociale n°2011-1906 du 21 décembre 2011) à compter du 1er janvier 2012.

**Vous êtes fonctionnaire et appartenez à la catégorie sédentaire L'âge** *légal de départ à la retraite* passe progressivement de 60 à 62 ans

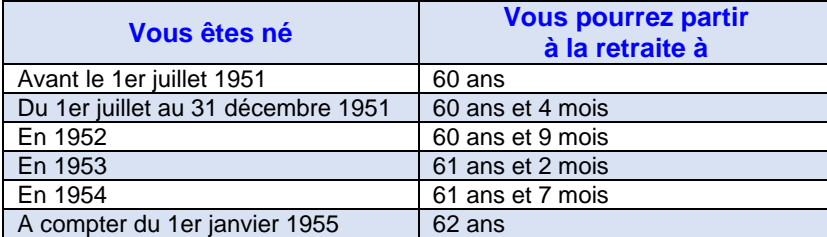

**Vous êtes fonctionnaire et appartenez à la catégorie active L'âge légal** de départ à la retraite passe progressivement de 55  $\overline{a}$  57 ans

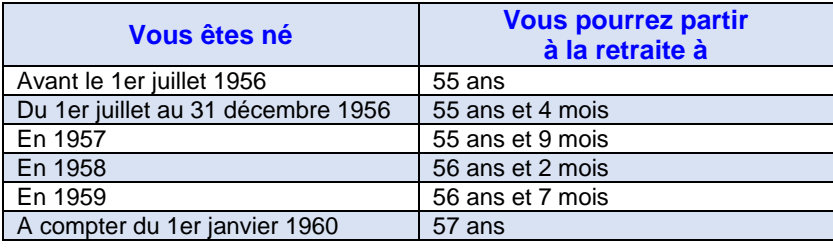

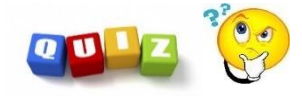

### *Connaissez-vous votre âge légal de départ à la retraite ?*

*L'âge légal de départ à la retraite est l'âge à partir duquel un affilié est en droit de bénéficier de sa retraite, donc du versement de cette dernière.*

**Catégorie active** : Emplois présentant un risque particulier ou des fatigues exceptionnelles (A.S. – IDE (non compris ISGS) – ASHQ – Agent Blanchisserie, Manip.-Electroradio, etc…) **Catégorie sédentaire** : Emplois non classés en catégorie active (Personnels administratifs – techniques, socio-éducatif, rééducation, etc…)

#### **A quel moment demander sa retraite ?**

Votre demande de radiation des cadres pour retraite doit être adressée par écrit à votre **employeur au plus tard 6 mois** avant la date souhaitée d'admission à la retraite.

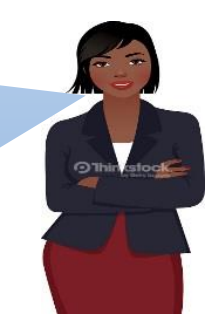

**Marlène THIBAUDIER Cellule Gestion des Carrières et Protection Sociale**

### **FORMATION**

La formation d'initiation à l'informatique est maintenant ouverte à tout agent désireux de se familiariser à l'utilisation des différents logiciels mis à leur disposition par l'établissement : accès à sa messagerie, au Portail agent web (consultation plannings et fiche de paie)...

Si vous êtes intéressé, rapprochez-vous de Gerty DHAUSSY poste 5828 pour vous y inscrire.

# **Semaine Nationale des Personnes Agées 2016**

*A TOUT AGE : FAIRE SOCIETE*

# PROGRAMME

**Lundi 03 au vendre 07 octobre 2016 de 10 h - 12h Atelier : « TOUS ENSEMBLE » Création d'une œuvre collective**

**Mardi 04 octobre de 10h00 - 11h30 « KONVWA A BEL PAWOL » Avec le poète Didyer MANETTE**

**Mercredi 05 Octobre de 10h00 - 11h00 MESSE : avec la CHORALE de Pointe-Noire** 

**Jeudi 06 Octobre de 8h00 – 12h00 Journée Nationale des Proches Aidants DIDIKO ENTR'AIDANTS -** 2 ème édition *SOUTIENS – EXPRESSIONS – ANIMATIONS*

**Jeudi 06 Octobre 9h30-12h00 Matinée BIEN-ETRE Equipe soignante et intervenants**

**Vendredi 07 Octobre de 10h00 à 12h00**

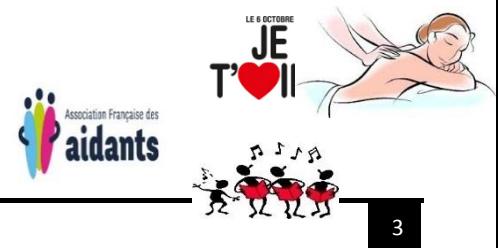

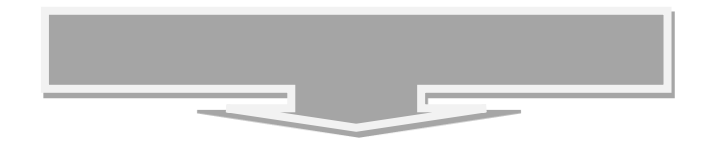

**3 au 07 octobre 2016 au CHLDB** GAR

*Atelier : Tous ensemble* 

**Du lundi 03 Octobre Au vendredi 07 octobre 2016**

Fleurs et jardins à Beauperthuy"

Sera le fil conducteur de notre imaginaire pour plus tard devenir une œuvre unique.

Plusieurs matériaux et supports sont à votre disposition :

- Matériaux divers : (Stickers, colle, bristol, journaux…)
- Peinture : (gouache), crayons, stylo…
- Végétaux : branchages, feuilles…

Vous pourrez : Peindre, écrire, dessiner, découpez, coller, seul ou accompagner un patient.

**« Les personnes âgées ont d'avantage besoin de liens que de biens » Bernadette PUJALON, marraine de la semaine bleue 2016**

> *Du 3 au 07 octobre, <br>
> obre 2016 faisons société avec nos résidents*